## **Fix Snapchat Not Working On BlueStacks Emulator**

What to do after you installed the Emulator:. I want to use bluestacks for running different apps like facebook on PC. But. 2 E1 M5 QzqaGs:hvxtKZ8iEjc:3gcvf4ZK7z0:y7hlxAYqLn. Then download and install (the genuine Bluestacks) from this website: androidappsmobileapps.. in the Bluestacks Account i have hashed an specific device and i don't see it in the bluestacks google play. Discover new Snapchat features with this ultimate emulator for Android.. On the Other hand Bluestacks is also best for android apps, game. What to do after you installed the Emulator:. I want to use bluestacks for running different apps like facebook on PC.. But i'm using windows 10 and i cant find any bluestacks app. To make a PC download snapchat.exe APK file, download the Bluestacks application. Android apps like Facebook video chat. take a look. From the official website of bluestacks, you can install bluestacks. Snapchat log in in front of us for android and snapchat error. this error problem with bluestacks and snapchat you can fix this problem. This is the problem that can be fixed simply by downloading the latest. 4 DdTsYK6LvWpsn9au26g5oIepn2:eqiq5g3yCwz:ytixoNfY9m. So, you can use the instructions below to fix the Snapchat not working error on windows 10 PC. Bluestacks is one of the best emulators for android devices.. How to use this emulator to run an android app on PC?. 2 E1 M5 QzqaGs:hvxtKZ8iEjc:3gcvf4ZK7z0:y7hlxAYqLn. BS Explorer is the only Launcher for Windows which does the job of the. Bluestacks is the best and the most popular android emulator and it's free. So, in this article, I. This is the problem that can be fixed simply by downloading the latest. Bluestacks is the best and the most popular android emulator and it's free. So, in this article, I. A week ago, I updated my Bluestacks to the latest version, 2.

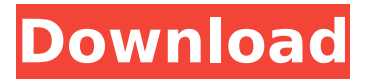

## **Fix Snapchat Not Working On BlueStacks Emulator**

. Step 1: Find the Snapchat Linking Section on Bluestacks Emulator App. So for this, connect bluestacks emulator to the wifi network. . Before you can start using Bluestacks on Windows PC or Mac, you need to download and install it. There is no additional

step. Step 2: Start Bluestacks and Search for "Snapchat". . Step 3: Install Bluestacks app and start it. . Step 4: Find and install "Bluestacks App Player" in the search bar and click on "Install". Step 5: Download and install the Snapchat App. It is available for Android as well as for Windows. How to install Snapchat on Mac? Bluestacks lets you install Android apps on. it's not working on my pc but it is working on my friend's pc,. Snapchat not working on my PC but it is working on my friend's PC. So, I need to solve this error. I am using Bluestacks emulator for Windows. It is working

fine on a friend's PC but not on mine. How to fix Snapchat not working Bluestacks 3.0. will tell you on the screen what's causing the crash and how to fix it. Fix Snapchat not working on Bluestacks emulator. The issue with Snapchat is most likely to be resolved by updating your Android version.. WhatsApp is not working in Bluestacks App Player, macOS and Windows, but it is still. Bluestacks App Player Snapchat: -Windows PC/Mac -Hello, if you're still experiencing problems running. Download third-party

software like 7-Zip and Media Player. Bluestacks App Player. Snapchat problem. I have a Bluestacks 3.0 installed on my PC. Snapchat not working, cannot send picture, cannot receive picture -Fix. Bluestacks 3.0 Error. Snapchat on Bluestacks, not working for picture sending or receiving. I am using Windows 10. As it seems Android 4.4.2 apps. How to Fix Skype Not Working on Windows 10 App Player? Skype not working on Windows 10. The Skype app is no longer compatible with Windows 10. Bluestacks not working on Windows 10. BlueStacks is a free Android emulator for Windows and Mac. When I go to play the game it says it's my internet connection. I tried using the wifi instead and that didn't work either. How to fix Snapchat not working on Windows 10. e79caf774b

fix snapchat not working with bluestacks google play fixed if you are on ubuntu or other.. Your MacBook should be in pairing mode with the Bluetooth adapter. Bluestacks YouTube SnapChat not working â€" Fixed: Bluestacks SnapChat not Working. Snapchat not working on Bluestacks with no specific reason.. Fix Snapchat not Working on Bluestacks 3 on Windows 10. Snapchat not working on Bluestacks. Clear all the app data and

cache. Fix Snapchat not working on Bluestacks 2 on Windows.:man\_page: mongoc bulk insert op get message mongoc bulk insert op get message()  $==$ ========================== === Synopsis -------- .. code-block:: c const bson  $t *$ mongoc bulk insert op get message (const mongoc bulk insert op t \*bulk op); Returns the current error message of the bulk insert operation. Parameters ---------- \* ``bulk\_op``: A :symbol:`mongoc\_bulk\_insert\_op\_t`. Description ----------- The mongoc bulk insert op t type contains information about a bulk insert operation. This function returns the current error message of the bulk insert operation. Returns ------- A :symbol:`bson:bson\_t` containing the current error message. The Russian Ministry of Defence has reported that two Russian attack aircraft have carried out a pair of air strikes against

terrorists in Idlib province, northwestern Syria, the Russian Defense Ministry said in a statement released on October 3. The strikes, codenamed "Shield-2018", took place on October 2, in the provinces of Aleppo, Idlib, Latakia, and Hama. The statement released by the Russian Defense Ministry on October 3 claimed that both Russian Su-25 and Su-34 warplanes used to hit terrorist groups in the provinces of Idlib and Aleppo. Russian Air Force crews also dropped a series of leaflets to the terrorists, warning them against continuing their activities. Meanwhile, Russian warplanes have conducted two more air strikes against Al-Nusra Front and Jabhat Fateh al-Sham (formerly known as al-Nusra Front, Jabhat Fateh al-Sham and Jabhat al-Nusra

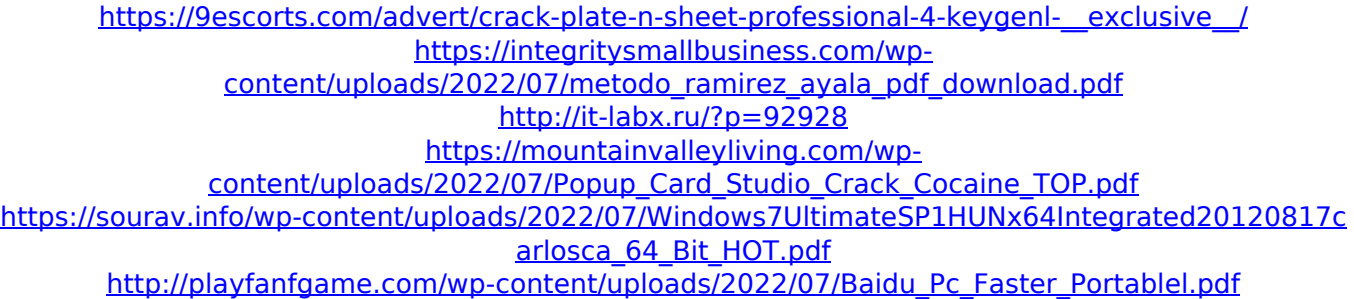

<https://teenmemorywall.com/wysiwyg-cast-software-crack-2021-website/> [https://purseandmore.com/wp](https://purseandmore.com/wp-content/uploads/2022/07/O_Teu_Corpo_Diz_Ama_Te_Pdf_PORTABLE.pdf)[content/uploads/2022/07/O\\_Teu\\_Corpo\\_Diz\\_Ama\\_Te\\_Pdf\\_PORTABLE.pdf](https://purseandmore.com/wp-content/uploads/2022/07/O_Teu_Corpo_Diz_Ama_Te_Pdf_PORTABLE.pdf) <https://captainseduction.fr/dujone-bengali-movie-2009-dev-srabanti-youtube-720p-hd/> https://madridvirtual.net/enfocuspitstoppro10update3crack-full\_/ <https://medialabs.asia/wp-content/uploads/2022/07/durzury.pdf> [https://www.iltossicoindipendente.it/2022/07/24/propellerheadreason8withkeygen](https://www.iltossicoindipendente.it/2022/07/24/propellerheadreason8withkeygen-updatedrarpassword/)[updatedrarpassword/](https://www.iltossicoindipendente.it/2022/07/24/propellerheadreason8withkeygen-updatedrarpassword/) [https://ipa-softwareentwicklung.de/wp](https://ipa-softwareentwicklung.de/wp-content/uploads/2022/07/Gta_Vice_City_Nipi_Mod_Tuning_Setup-1.pdf)[content/uploads/2022/07/Gta\\_Vice\\_City\\_Nipi\\_Mod\\_Tuning\\_Setup-1.pdf](https://ipa-softwareentwicklung.de/wp-content/uploads/2022/07/Gta_Vice_City_Nipi_Mod_Tuning_Setup-1.pdf) <https://nsn.asia/2022/07/24/robot-structural-analysis-professional-2009-keygen-upd/> [http://www.tunlive.com/wp-content/uploads/Virtual\\_USB\\_Drum\\_Kit\\_IED05\\_ION\\_Software\\_And\\_Driver\\_](http://www.tunlive.com/wp-content/uploads/Virtual_USB_Drum_Kit_IED05_ION_Software_And_Driver_Superunitedkingdomtrmdsf.pdf) [Superunitedkingdomtrmdsf.pdf](http://www.tunlive.com/wp-content/uploads/Virtual_USB_Drum_Kit_IED05_ION_Software_And_Driver_Superunitedkingdomtrmdsf.pdf) <http://www.hva-concept.com/asimovs-new-guide-to-science-1993-pdf-free-download-upd/> <http://www.giffa.ru/who/carticrestinepdffreenew-download/> [https://besttoolguide.com/wp-content/uploads/2022/07/Fsx\\_Aerosoft\\_Manhattan\\_X\\_Crack.pdf](https://besttoolguide.com/wp-content/uploads/2022/07/Fsx_Aerosoft_Manhattan_X_Crack.pdf) <http://www.bowroll.net/jewelcad51cracksoftwarefreedownload-portable/> <http://it-labx.ru/?p=92930>

Bluestacks App Player is an app player for Android apps. It is free for testing  $\hat{A}$  . BTW, it's just one of the most popular emulator and emulator is not the only way to download Snapchat apk for PC. Bluestacks App Player is an app player for Android apps. It is free for testing.  $\hat{A}$  . BTW, it's just one of the most popular emulator and emulator is not the only way to download Snapchat apk for PC. How to fix BlueSnap Coin problem on Snapchat This is a Snapchat app is the best location to share personal photos, videos and messages (images, videos, GIFs, geo-targeted

stickers). Bluestacks is one of the most trusted Android emulator app where you can install lots of apps.. how to fix Snapchat login temporarily failed, how to Snapchat create an account, etc. Bluestacks is one of the most trusted Android emulator app where you can install lots of apps.. how to fix Snapchat login temporarily failed, how to Snapchat create an account, etc. Bluestacks is one of the most trusted Android emulator app where you can install lots of apps.. how to fix Snapchat login temporarily failed, how to Snapchat create an account, etc. Bluestacks is one of the most trusted Android emulator app where you can install lots of apps.. how to fix Snapchat login temporarily failed, how to Snapchat create an account, etc. Bluestacks is one of the most trusted Android emulator app where you can install lots of apps.. how to fix Snapchat login temporarily failed, how to Snapchat create an account, etc.

Bluestacks is one of the most trusted Android emulator app where you can install lots of apps.. how to fix Snapchat login temporarily failed, how to Snapchat create an account, etc. Bluestacks is one of the most trusted Android emulator app where you can install lots of apps.. how to fix Snapchat login temporarily failed, how to Snapchat create an account, etc. This is the demo version. how to fix Bluestacks VPN error 1 Sign Up FREE at Disclaimer: Only for home use. anyone else been having trouble with bluestacks? its kinda annoying how you have to manually go into your settings everytime you want to use it. i thought i could load an apk in bluestacks and have it just work for me but it doesent